# **CFMutableString Reference**

**Core Foundation** 

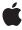

ď

Apple Inc. © 2003, 2008 Apple Inc. All rights reserved.

No part of this publication may be reproduced, stored in a retrieval system, or transmitted, in any form or by any means, mechanical, electronic, photocopying, recording, or otherwise, without prior written permission of Apple Inc., with the following exceptions: Any person is hereby authorized to store documentation on a single computer for personal use only and to print copies of documentation for personal use provided that the documentation contains Apple's copyright notice.

The Apple logo is a trademark of Apple Inc.

Use of the "keyboard" Apple logo (Option-Shift-K) for commercial purposes without the prior written consent of Apple may constitute trademark infringement and unfair competition in violation of federal and state laws

No licenses, express or implied, are granted with respect to any of the technology described in this document. Apple retains all intellectual property rights associated with the technology described in this document. This document is intended to assist application developers to develop applications only for Apple-labeled computers.

Every effort has been made to ensure that the information in this document is accurate. Apple is not responsible for typographical errors.

Apple Inc. 1 Infinite Loop Cupertino, CA 95014 408-996-1010

Apple, the Apple logo, Cocoa, Mac, and Mac OS are trademarks of Apple Inc., registered in the United States and other countries.

iPhone is a trademark of Apple Inc.

Simultaneously published in the United States and Canada.

Even though Apple has reviewed this document, APPLE MAKES NO WARRANTY OR REPRESENTATION, EITHER EXPRESS OR IMPLIED, WITH RESPECT TO THIS DOCUMENT, ITS QUALITY, ACCURACY, MERCHANTABILITY, OR FITNESS FOR A PARTICULAR PURPOSE. AS A RESULT, THIS DOCUMENT IS PROVIDED "AS 15," AND YOU, THE READER, ARE ASSUMING THE ENTIRE RISK AS TO ITS QUALITY AND ACCURACY.

IN NO EVENT WILL APPLE BE LIABLE FOR DIRECT, INDIRECT, SPECIAL, INCIDENTAL, OR

CONSEQUENTIAL DAMAGES RESULTING FROM ANY DEFECT OR INACCURACY IN THIS DOCUMENT, even if advised of the possibility of such damages.

THE WARRANTY AND REMEDIES SET FORTH ABOVE ARE EXCLUSIVE AND IN LIEU OF ALL OTHERS, ORAL OR WRITTEN, EXPRESS OR IMPLIED. No Apple dealer, agent, or employee is authorized to make any modification, extension, or addition to this warranty.

Some states do not allow the exclusion or limitation of implied warranties or liability for incidental or consequential damages, so the above limitation or exclusion may not apply to you. This warranty gives you specific legal rights, and you may also have other rights which vary from state to state.

## **Contents**

## **CFMutableString Reference** 5

```
Overview 5
Functions 5
  CFStringAppend 5
  CFStringAppendCharacters 6
  CFStringAppendCString 6
  CFStringAppendFormat 7
  CFStringAppendFormatAndArguments 8
  CFStringAppendPascalString 9
  CFStringCapitalize 9
  CFStringCreateMutable 10
  CFStringCreateMutableCopy 10
  CFStringCreateMutableWithExternalCharactersNoCopy 11
  CFStringDelete 13
  CFStringFindAndReplace 13
  CFStringFold 14
  CFStringInsert 15
  CFStringLowercase 16
  CFStringNormalize 16
  CFStringPad 17
  CFStringReplace 18
  CFStringReplaceAll 19
  CFStringSetExternalCharactersNoCopy 19
  CFStringTransform 20
  CFStringTrim 21
  CFStringTrimWhitespace 21
  CFStringUppercase 21
Data Types 22
  CFMutableStringRef 22
Constants 23
  String Normalization Forms 23
  Transform Identifiers for CFStringTransform 23
```

## **Document Revision History 27**

## Index 29

# **CFMutableString Reference**

Derived From:CFString : CFPropertyList : CFTypeFramework:CoreFoundation/CoreFoundation.h

Declared in CFBase.h

CFString.h

**Companion guides** Property List Programming Topics for Core Foundation

Strings Programming Guide for Core Foundation

## Overview

CFMutableString manages dynamic strings. The basic interface for managing strings is provided by CFString. CFMutableString adds functions to modify the contents of a string.

CFMutableString is "toll-free bridged" with its Cocoa Foundation counterpart, NSMutableString. This means that the Core Foundation type is interchangeable in function or method calls with the bridged Foundation object. Therefore, in a method where you see an NSMutableString \* parameter, you can pass in a CFMutableStringRef, and in a function where you see a CFMutableStringRef parameter, you can pass in an NSMutableString instance. This also applies to concrete subclasses of NSMutableString. See Interchangeable Data Types for more information on toll-free bridging.

# **Functions**

## **CFStringAppend**

Appends the characters of a string to those of a CFMutableString object.

```
void CFStringAppend (
    CFMutableStringRef theString,
    CFStringRef appendedString
);
```

#### **Parameters**

theString

The string to which appendedString is appended. If theString is not a CFMutableString object, an assertion is raised.

appendedString

The string to append.

#### Discussion

This function reallocates the backing store of the String to accommodate the new length.

## **Availability**

Available in Mac OS X v10.0 and later.

## **Related Sample Code**

KillEveryOneButMe MovieVideoChart ProfileSystem QTMetaData TypeServicesForUnicode

## **Declared In**

CFString.h

## **CFStringAppendCharacters**

Appends a buffer of Unicode characters to the character contents of a CFMutableString object.

```
void CFStringAppendCharacters (
    CFMutableStringRef theString,
    const UniChar *chars,
    CFIndex numChars
);
```

#### **Parameters**

the String

The string to which the characters in chars are appended.

chars

A pointer to a buffer of Unicode characters.

numChars

The number of Unicode characters in chars.

## **Availability**

Available in Mac OS X v10.0 and later.

#### **Declared In**

CFString.h

## **CFStringAppendCString**

Appends a C string to the character contents of a CFMutableString object.

```
void CFStringAppendCString (
    CFMutableStringRef theString,
    const char *cStr,
    CFStringEncoding encoding
);
```

#### **Parameters**

theString

The string to which the characters from cStr are appended. If this value is not a CFMutableString object, an assertion is raised.

cStr

A pointer to a C string buffer.

encoding

The encoding of the characters in cStr.

#### **Availability**

Available in Mac OS X v10.0 and later.

## **Related Sample Code**

audioburntest

simpleJavaLauncher

#### **Declared In**

CFString.h

## **CFStringAppendFormat**

Appends a formatted string to the character contents of a CFMutableString object.

```
void CFStringAppendFormat (
    CFMutableStringRef theString,
    CFDictionaryRef formatOptions,
    CFStringRef format,
    ...
);
```

#### **Parameters**

theString

The string to which the formatted characters from format are appended. If this value is not a CFMutableString object, an assertion is raised.

formatOptions

A dictionary containing formatting options for the string (such as the thousand-separator character, which is dependent on locale). Currently, these options are an unimplemented feature.

format

A formatted string with printf-style specifiers.

. .

Variable list of the values to be inserted in format.

Functions 2008-10-15 | © 2003, 2008 Apple Inc. All Rights Reserved.

#### Discussion

A formatted string is one with printf-style format specifiers embedded in the text such as %d (decimal), %f (double), and %@ (Core Foundation object). The subsequent arguments, in order, are substituted for the specifiers in the character data appended to theString. You can also reorder the arguments in the string by using modifiers of the form "n\$" with the format specifiers (for example, %2\$d).

For more information on supported specifiers, see the relevant section in *Strings Programming Guide for Core Foundation*.

#### **Availability**

Available in Mac OS X v10.0 and later.

#### **Related Sample Code**

Custom\_HIView\_Tutorial DockBrowser GetHWEthernetAddr MorelsBetter MovieVideoChart

#### Declared In

CFString.h

## **CFStringAppendFormatAndArguments**

Appends a formatted string to the character contents of a CFMutableString object.

```
void CFStringAppendFormatAndArguments (
    CFMutableStringRef theString,
    CFDictionaryRef formatOptions,
    CFStringRef format,
    va_list arguments
);
```

#### **Parameters**

theString

The string to which the formatted characters from format are appended. If this value is not a CFMutableString object, an assertion is raised.

formatOptions

A dictionary containing formatting options for the string (such as the thousand-separator character, which is dependent on locale). Currently, these options are an unimplemented feature.

format

A formatted string with printf-style specifiers.

arguments

List of values to be inserted in format.

#### Discussion

A formatted string is one with printf-style format specifiers embedded in the text such as %d (decimal), %f (double), and %@ (Core Foundation object). The subsequent arguments, in order, are substituted for the specifiers in the character data appended to theString. You can also reorder the arguments in the string by using modifiers of the form "n\$" with the format specifiers (for example, %2\$d).

For more information on supported specifiers, see the relevant section in *Strings Programming Guide for Core Foundation*.

#### **Availability**

Available in Mac OS X v10.0 and later.

#### **Declared In**

CFString.h

## **CFStringAppendPascalString**

Appends a Pascal string to the character contents of a CFMutableString object.

```
void CFStringAppendPascalString (
    CFMutableStringRef theString,
    ConstStr255Param pStr,
    CFStringEncoding encoding
);
```

#### **Parameters**

theString

The string to which the characters in pStr are appended. If this value is not a CFMutableString object, an assertion is raised.

pStr

A Pascal string buffer.

encoding

The string encoding of the characters in pStr.

## **Availability**

Available in Mac OS X v10.0 and later.

## **Declared In**

CFString.h

## **CFStringCapitalize**

Changes the first character in each word of a string to uppercase (if it is a lowercase alphabetical character).

```
void CFStringCapitalize (
    CFMutableStringRef theString,
    CFLocaleRef locale
);
```

#### **Parameters**

theString

The string to be capitalized. If this value is not a CFMutableString object, an assertion is raised.

locale

A locale that specifies a particular language or region. Prior to Mac OS X v10.3, this parameter was an untyped pointer and not used.

## **Availability**

Available in Mac OS X v10.0 and later.

#### **Declared In**

CFString.h

## **CFStringCreateMutable**

Creates an empty CFMutableString object.

```
CFMutableStringRef CFStringCreateMutable (
    CFAllocatorRef alloc,
    CFIndex maxLength
);
```

#### **Parameters**

alloc

The allocator to use to allocate memory for the new string. Pass NULL or kCFAllocatorDefault to use the current default allocator.

maxLength

The maximum number of Unicode characters that can be stored by the returned string. Pass 0 if there should be no character limit. Note that initially the string still has a length of 0; this parameter simply specifies what the maximum size is. CFMutableString might try to optimize its internal storage by paying attention to this value.

#### **Return Value**

A new empty CFMutableString object or NULL if there was a problem creating the object. Ownership follows the Create Rule.

## Discussion

This function creates an empty (that is, content-less) CFMutableString object. You can add character data to this object with any of the CFStringAppend... functions, and thereafter you can insert, delete, replace, pad, and trim characters with the appropriate CFString functions. If the maxLength parameter is greater than 0, any attempt to add characters beyond this limit results in a run-time error.

#### **Availability**

Available in Mac OS X v10.0 and later.

#### **Related Sample Code**

iTunes Controller Kill Every One But Me Movie Video Chart QT Meta Data simple Java Launcher

## **Declared In**

CFString.h

## CFStringCreateMutableCopy

Creates a mutable copy of a string.

```
CFMutableStringRef CFStringCreateMutableCopy (
    CFAllocatorRef alloc,
    CFIndex maxLength,
    CFStringRef theString
);
```

#### **Parameters**

alloc

The allocator to use to allocate memory for the new string. Pass NULL or kCFAllocatorDefault to use the current default allocator.

maxLength

The maximum number of Unicode characters that can be stored by the returned object. Pass 0 if there should be no character limit. Note that initially the returned object still has the same length as the string argument; this parameter simply specifies what the maximum size is. CFString might try to optimize its internal storage by paying attention to this value.

theString

A string to copy.

#### **Return Value**

A string that has the same contents as the String. Returns NULL if there was a problem copying the object. Ownership follows the Create Rule.

#### Discussion

The returned mutable string is identical to the original string except for (perhaps) the mutability attribute. You can add character data to the returned string with any of the CFStringAppend... functions, and you can insert, delete, replace, pad, and trim characters with the appropriate CFString functions. If the maxLength parameter is greater than 0, any attempt to add characters beyond this limit results in a run-time error.

#### **Availability**

Available in Mac OS X v10.0 and later.

#### **Related Sample Code**

Custom\_HIView\_Tutorial DTSCarbonShell iTunesController MFSLives MoreSCF

## **Declared In**

CFString.h

## CFStringCreateMutableWithExternalCharactersNoCopy

Creates a CFMutableString object whose Unicode character buffer is controlled externally.

Functions 11

```
CFMutableStringRef CFStringCreateMutableWithExternalCharactersNoCopy (
    CFAllocatorRef alloc,
    UniChar *chars,
    CFIndex numChars,
    CFIndex capacity,
    CFAllocatorRef externalCharactersAllocator
);
```

#### **Parameters**

alloc

The allocator to use to allocate memory for the string. Pass NULL or kCFAllocatorDefault to use the current default allocator.

chars

The Unicode character buffer for the new CFMutableString. Before calling, create this buffer on the stack or heap and optionally initialize it with Unicode character data. Upon return, the created CFString object keeps its own copy of the pointer to this buffer. You may pass in NULL if there is no initial buffer being provided.

numChars

The number of characters initially in the Unicode buffer pointed to by chars.

capacity

The capacity of the external buffer (*chars*); that is, the maximum number of Unicode characters that can be stored. This value should be 0 if no initial buffer is provided.

```
externalCharactersAllocator
```

The allocator to use to reallocate the external buffer when editing takes place and for deallocating the buffer when string is deallocated. If the default allocator is suitable for these purposes, pass NULL. If you do not want the new string to reallocate or deallocate memory for the buffer (that is, you assume responsibility for these things yourself), pass kCFAllocatorNull.

#### **Return Value**

A new mutable string, or NULL if there was a problem creating the object. Ownership follows the Create Rule.

#### Discussion

This function permits you to create a CFMutableString object whose backing store is an external Unicode character buffer—that is, a buffer that you control (or can control) entirely. This function allows you to take advantage of the features of CFString, particularly the CFMutableString functions that add and modify character data. But at the same time you can directly add, delete, modify, and examine the characters in the buffer. You can even replace the buffer entirely. If, however, you directly modify or replace the character buffer, you should inform the CFString object of this change with the CFStringSetExternalCharactersNoCopy (page 19) function.

If you mutate the character contents with the CFString functions, and the buffer needs to be enlarged, the CFString object calls the allocation callbacks specified for the allocator <code>externalCharactersAllocator</code>.

This function should be used in special circumstances where you want to create a CFString wrapper around an existing, potentially large UniChar buffer you own. Using this function causes the CFString object to forgo some of its internal optimizations, so it should be avoided in general use. That is, if you want to create a CFString object from a small UniChar buffer, and you don't need to continue owning the buffer, use one of the other creation functions (for instance CFStringCreateWithCharacters) instead.

#### **Availability**

Available in Mac OS X v10.0 and later.

#### **Declared In**

CFString.h

## **CFStringDelete**

Deletes a range of characters in a string.

```
void CFStringDelete (
    CFMutableStringRef theString,
    CFRange range
);
```

#### **Parameters**

theString

A string from which characters are to be deleted.

range

The range of characters in theString to delete.

#### Discussion

The characters after the deleted range are adjusted to "fill in" the gap.

#### **Availability**

Available in Mac OS X v10.0 and later.

#### **Related Sample Code**

DockBrowser

**HID Calibrator** 

**HID Config Save** 

**HID Explorer** 

#### **Declared In**

CFString.h

## **CFStringFindAndReplace**

Replaces all occurrences of a substring within a given range.

```
CFIndex CFStringFindAndReplace (
    CFMutableStringRef theString,
    CFStringRef stringToFind,
    CFStringRef replacementString,
    CFRange rangeToSearch,
    CFOptionFlags compareOptions
);
```

## **Parameters**

theString

The string to modify.

stringToFind

The substring to search for in the String.

replacementString

The replacement string for stringToFind.

Functions 2008-10-15 | © 2003, 2008 Apple Inc. All Rights Reserved.

rangeToSearch

The range within which to search in the String.

compareOptions

Flags that select different types of comparisons, such as localized comparison, case-insensitive comparison, and non-literal comparison. If you want the default comparison behavior, pass 0. See CFStringCompareFlags for the available flags.

#### **Return Value**

The number of instances of stringToFind that were replaced.

#### Discussion

The possible values of *compareOptions* are combinations of the kCFCompareCaseInsensitive, kCFCompareBackwards, kCFCompareNonliteral, and kCFCompareAnchored constants.

The kCFCompareBackwards option can be used to replace a substring starting from the end, which could produce different results. For example, if the parameter theString is "AAAAA", stringToFind is "AA", and replacementString is "B", then the result is normally "BBA". However, if the kCFCompareBackwards constant is used, the result is "ABB."

The kCFCompareAnchored option assures that only anchored but multiple instances are found (the instances must be consecutive at start or end). For example, if the parameter theString is "AAXAA", stringToFind is "A", and replacementString is "B", then the result is normally "BBXBB." However, if the kCFCompareAnchored constant is used, the result is "BBXAA."

#### Availability

Available in Mac OS X v10.2 and later.

## **Related Sample Code**

simpleJavaLauncher

## **Declared In**

CFString.h

## **CFStringFold**

Folds a given string into the form specified by optional flags.

```
void CFStringFold (
        CFMutableStringRef theString,
        CFOptionFlags theFlags,
        CFLocaleRef theLocale
):
```

#### **Parameters**

theString

The string which is to be folded. If this parameter is not a valid mutable CFString, the behavior is undefined.

```
theFlags
```

The equivalency flags which describes the character folding form. See "String Comparison Flags" in *CFString Reference* for possible values. Only those flags containing the word "insensitive" are recognized; other flags are ignored.

Folding with kCFCompareCaseInsensitive removes case distinctions in accordance with the mapping specified by ftp://ftp.unicode.org/Public/UNIDATA/CaseFolding.txt. Folding with kCFCompareDiacriticInsensitive removes distinctions of accents and other diacritics. Folding with kCFCompareWidthInsensitive removes character width distinctions by mapping characters in the range U+FF00-U+FFEF to their ordinary equivalents.

#### theLocale

The locale to use for the operation. NULL specifies the canonical locale (the return value from CFLocaleGetSystem).

The locale argument affects the case mapping algorithm. For example, for the Turkish locale, case-insensitive compare matches "I" to "I" (Unicode code point U+0131, Latin Small Dotless I), not the normal "i" character.

#### Discussion

Character foldings are operations that convert any of a set of characters sharing similar semantics into a single representative from that set.

You can use this function to preprocess strings that are to be compared, searched, or indexed. Note that folding does not include normalization, so you must use CFStringNormalize (page 16) in addition to CFStringFold in order to obtain the effect of kCFCompareNonliteral.

#### **Availability**

Available in Mac OS X v10.5 and later.

## **Related Sample Code**

DerivedProperty

#### Declared In

CFString.h

## **CFStringInsert**

Inserts a string at a specified location in the character buffer of a CFMutableString object.

```
void CFStringInsert (
    CFMutableStringRef str,
    CFIndex idx,
    CFStringRef insertedStr
):
```

#### **Parameters**

str

The string to be modified. If this value is not a CFMutableString object, an assertion is raised.

index

The index of the character in str after which the new characters are to be inserted. If the index is out of bounds, an assertion is raised.

insertedStr

The string to insert into str.

Functions 2008-10-15 | © 2003, 2008 Apple Inc. All Rights Reserved.

#### Discussion

To accommodate the new characters, this function moves any existing characters to the right of the inserted characters the appropriate number of positions.

#### **Availability**

Available in Mac OS X v10.0 and later.

## **Related Sample Code**

HID Explorer

iTunesController

#### **Declared In**

CFString.h

## **CFStringLowercase**

Changes all uppercase alphabetical characters in a CFMutableString to lowercase.

```
void CFStringLowercase (
    CFMutableStringRef theString,
    CFLocaleRef locale
);
```

#### **Parameters**

theString

The string to be lowercased. If this value is not a CFMutableString object, an assertion is raised.

locale

The locale to use when the lowercasing operation is performed. Prior to Mac OS X v10.3 this parameter was an untyped pointer and not used.

The locale argument affects the case mapping algorithm. For example, for the Turkish locale, case-insensitive compare matches "I" to "I" (Unicode code point U+0131, Latin Small Dotless I), not the normal "i" character.

#### **Special Considerations**

The locale parameter type changed from void \* to CFLocaleRef in Mac OS X v10.3.

#### **Availability**

Available in Mac OS X v10.0 and later.

## **Related Sample Code**

MorelsBetter MoreSCF NSLMiniBrowser QISA

#### **Declared In**

CFString.h

## **CFStringNormalize**

Normalizes the string into the specified form as described in Unicode Technical Report #15.

```
void CFStringNormalize (
    CFMutableStringRef theString,
    CFStringNormalizationForm theForm
);
```

#### **Parameters**

theString

The string to be normalized.

theForm

The form to normalize the String.

#### **Availability**

Available in Mac OS X v10.2 and later.

#### **Related Sample Code**

DerivedProperty MFSLives MoreSCF

#### Declared In

CFString.h

## **CFStringPad**

Enlarges a string, padding it with specified characters, or truncates the string.

```
void CFStringPad (
    CFMutableStringRef theString,
    CFStringRef padString,
    CFIndex length,
    CFIndex indexIntoPad
);
```

## **Parameters**

theString

The string to modify.

padString

A string containing the characters with which to fill the extended character buffer. Pass NULL to truncate the string.

1ength

The new length of theString. If this length is greater than the current length, padding takes place; if it is less, truncation takes place.

indexIntoPad

The index of the character in padString with which to begin padding. If you are truncating the string represented by the object, this parameter is ignored.

#### Discussion

This function has two purposes. It either enlarges the character buffer of a CFMutableString object to a given length, padding the added length with a given character or characters, or it truncates the character buffer to a smaller size. The key parameter for this behavior is length; if it is greater than the current length of the represented string, padding takes place, and if it less than the current length, truncation occurs.

For example, say you have a string, aMutStr, containing the characters "abcdef". The call

```
CFStringPad(aMutStr, CFSTR("123"), 9, 1);
results in aMutStr containing "abcdef231". However, the following call
CFStringPad(aMutStr, NULL, 3, 0);
results in aMutStr containing "abc".
```

#### **Availability**

Available in Mac OS X v10.0 and later.

#### **Declared In**

CFString.h

## **CFStringReplace**

Replaces part of the character contents of a CFMutableString object with another string.

```
void CFStringReplace (
    CFMutableStringRef theString,
    CFRange range,
    CFStringRef replacement
);
```

#### **Parameters**

theString

The string to modify. The characters are adjusted left or right (depending on the length of the substituted string) and the character buffer of the object is resized accordingly. If this value is not a CFMutableString object, an assertion is raised.

range

The range of characters in *theString* to replace.

replacement

The replacement string to put into the String.

#### Discussion

Although you can use this function to replace all characters in a CFMutableString object (by specifying a range of (0, CFStringGetLength(theString))), it is more convenient to use the CFStringReplaceAll (page 19) function for that purpose.

## **Availability**

Available in Mac OS X v10.0 and later.

#### **Related Sample Code**

CIVideoDemoGL

MorelsBetter

MoreSCF

QISA

SpellingChecker CarbonCocoa Bundled

#### **Declared In**

CFString.h

## CFStringReplaceAll

Replaces all characters of a CFMutableString object with other characters.

```
void CFStringReplaceAll (
    CFMutableStringRef theString,
    CFStringRef replacement
);
```

#### **Parameters**

theString

The string to modify. If this value is not a CFMutableString object, an assertion is raised.

replacement

The replacement string to put into the String.

#### Discussion

The character buffer of theString is resized according to the length of the new characters.

## **Availability**

Available in Mac OS X v10.0 and later.

## **Related Sample Code**

**ImageBrowserView** 

iTunesController

#### **Declared In**

CFString.h

## CFStringSetExternalCharactersNoCopy

Notifies a CFMutableString object that its external backing store of Unicode characters has changed.

```
void CFStringSetExternalCharactersNoCopy (
    CFMutableStringRef theString,
    UniChar *chars,
    CFIndex length,
    CFIndex capacity
);
```

#### **Parameters**

the String

The string to act as a "wrapper" for the external backing store (chars). If this value is not a CFMutableString object, an assertion is raised.

chars

The external (client-owned) Unicode buffer acting as the backing store for the String.

1ength

The current length of the contents of chars (in Unicode characters).

capacity

The capacity of the Unicode buffer—that is, the total number of Unicode characters that can be stored in it before the buffer has to be grown.

Functions 19

#### Discussion

You use this function to reallocate memory for a string, if necessary, and change its references to the data in the buffer. The object must have been created with the

CFStringCreateMutableWithExternalCharactersNoCopy (page 11) function; see the discussion of this function for more information.

#### **Availability**

Available in Mac OS X v10.0 and later.

#### **Declared In**

CFString.h

## CFStringTransform

Perform in-place transliteration on a mutable string.

```
Boolean CFStringTransform (
    CFMutableStringRef string,
    CFRange *range,
    CFStringRef transform,
    Boolean reverse
);
```

#### **Parameters**

string

The string to transform.

range

A pointer to the range over which the transformation is applied. NULL causes the whole string to be transformed. On return, range is modified to reflect the new range corresponding to the original range.

transform

A CFString object that identifies the transformation to apply. For a list of valid values, see "Transform Identifiers for CFStringTransform" (page 23). On Mac OS X v10.4 and later, you can also use any valid ICU transform ID defined in the ICU User Guide for Transforms.

reverse

A Boolean that, if true, specifies that the inverse transform should be used (if it exists).

#### **Return Value**

true if the transform is successful; otherwise false.

#### Discussion

The transformation represented by transform is applied to the given range of string, modifying it in place. Only the specified range is modified, but the transform may look at portions of the string outside that range for context. Reasons that the transform may be unsuccessful include an invalid transform identifier, and attempting to reverse an irreversible transform.

## **Availability**

Available in Mac OS X v10.4 and later.

#### **Declared In**

CFString.h

## **CFStringTrim**

Trims a specified substring from the beginning and end of a CFMutableString object.

```
void CFStringTrim (
    CFMutableStringRef theString,
    CFStringRef trimString
);
```

#### **Parameters**

theString

The string to trim. If this value is not a CFMutableString object, an assertion is raised.

trimString

The string to trim from theString. The characters of the trim string are treated as a substring and not individually; for example, if the mutable characters are "abc X" and the trim string is "XY", the mutable characters are not affected.

#### **Availability**

Available in Mac OS X v10.0 and later.

#### **Related Sample Code**

MoreSCF

#### Declared In

CFString.h

## CFStringTrimWhitespace

Trims whitespace from the beginning and end of a CFMutableString object.

```
void CFStringTrimWhitespace (
    CFMutableStringRef theString
);
```

#### **Parameters**

theString

The string to trim. If this value is not a CFMutableString object, an assertion is raised.

#### Discussion

Whitespace for this function includes space characters, tabs, newlines, carriage returns, and any similar characters that do not have a visible representation.

#### **Availability**

Available in Mac OS X v10.0 and later.

#### Declared In

CFString.h

## **CFStringUppercase**

Changes all lowercase alphabetical characters in a CFMutableString object to uppercase.

Functions 2008-10-15 | © 2003, 2008 Apple Inc. All Rights Reserved. 21

```
void CFStringUppercase (
    CFMutableStringRef theString,
    CFLocaleRef locale
);
```

#### **Parameters**

theString

The string to uppercase. If this value is not a CFMutableString object, an assertion is raised.

1ocale

A CFLocale object that specifies a particular language or region. Prior to Mac OS X v10.3, this parameter was an untyped pointer and not used.

The locale argument affects the case mapping algorithm. For example, for the Turkish locale, case-insensitive compare matches "I" to "I" (Unicode code point U+0131, Latin Small Dotless I), not the normal "i" character.

#### **Availability**

Available in Mac OS X v10.0 and later.

#### Declared In

CFString.h

# **Data Types**

## CFMutableStringRef

A reference to a CFMutableString object.

typedef CFStringRef CFMutableStringRef;

## Discussion

The type refers to a CFMutableString object, which "encapsulates" a Unicode string along with its length; the object has the attribute of being mutable, which means that its character contents can be modified. CFString is an opaque type that defines the characteristics and behavior of CFString objects, both immutable and mutable.

CFMutableString derives from CFString. Therefore, you can pass CFMutableString objects into functions accepting CFString objects.

#### **Availability**

Available in Mac OS X v10.0 and later.

#### **Declared In**

CFBase.h

## **Constants**

## **String Normalization Forms**

Unicode normalization forms as described in Unicode Technical Report #15.

```
enum CFStringNormalizationForm {
    kCFStringNormalizationFormD = 0,
    kCFStringNormalizationFormKD = 1,
    kCFStringNormalizationFormC = 2,
    kCFStringNormalizationFormKC = 3
typedef enum CFStringNormalizationForm CFStringNormalizationForm;
Constants
kCFStringNormalizationFormD
      Canonical decomposition.
      Available in Mac OS X v10.2 and later.
      Declared in CFString.h.
kCFStringNormalizationFormKD
      Compatibility decomposition.
      Available in Mac OS X v10.2 and later.
      Declared in CFString.h.
kCFStringNormalizationFormC
      Canonical decomposition followed by canonical composition.
      Available in Mac OS X v10.2 and later.
      Declared in CFString.h.
kCFStringNormalizationFormKC
      Compatibility decomposition followed by canonical composition.
```

# Transform Identifiers for CFStringTransform

Available in Mac OS X v10.2 and later.

Declared in CFString.h.

Constants that identify transforms used with CFStringTransform (page 20).

Constants

23

```
const CFStringRef kCFStringTransformStripCombiningMarks;
const CFStringRef kCFStringTransformToLatin;
const\ CFS tring Ref\ kCFS tring Transform Fullwidth Halfwidth;
const CFStringRef kCFStringTransformLatinKatakana;
const CFStringRef kCFStringTransformLatinHiragana;
const CFStringRef kCFStringTransformHiraganaKatakana;
const CFStringRef kCFStringTransformMandarinLatin;
const CFStringRef kCFStringTransformLatinHangul;
const CFStringRef kCFStringTransformLatinArabic;
const CFStringRef kCFStringTransformLatinHebrew;
const CFStringRef kCFStringTransformLatinThai;
const CFStringRef kCFStringTransformLatinCyrillic;
const CFStringRef kCFStringTransformLatinGreek;
const CFStringRef kCFStringTransformToXMLHex;
const CFStringRef kCFStringTransformToUnicodeName;
const CFStringRef kCFStringTransformStripDiacritics;
```

#### **Constants**

kCFStringTransformStripCombiningMarks

The identifier of a transform to strip combining marks (accents or diacritics).

Available in Mac OS X v10.4 and later.

Declared in CFString.h.

kCFStringTransformToLatin

The identifier of a transform to transliterate all text possible to Latin script. Ideographs are transliterated as Mandarin Chinese.

Available in Mac OS X v10.4 and later.

Declared in CFString.h.

kCFStringTransformFullwidthHalfwidth

The identifier of a reversible transform to convert full-width characters to their half-width equivalents.

Available in Mac OS X v10.4 and later.

Declared in CFString.h.

kCFStringTransformLatinKatakana

The identifier of a reversible transform to transliterate text to Katakana from Latin.

Available in Mac OS X v10.4 and later.

Declared in CFString.h.

kCFStringTransformLatinHiragana

The identifier of a reversible transform to transliterate text to Hiragana from Latin.

Available in Mac OS X v10.4 and later.

Declared in CFString.h.

k CF String Transform Hiragana Katakana

The identifier of a reversible transform to transliterate text to Katakana from Hiragana.

Available in Mac OS X v10.4 and later.

Declared in CFString.h.

kCFStringTransformMandarinLatin

The identifier of a reversible transform to transliterate text to Latin from ideographs interpreted as Mandarin Chinese.

Available in Mac OS X v10.4 and later.

Declared in CFString.h.

## kCFStringTransformLatinHangul

The identifier of a reversible transform to transliterate text to Hangul from Latin.

Available in Mac OS X v10.4 and later.

Declared in CFString.h.

#### kCFStringTransformLatinArabic

The identifier of a reversible transform to transliterate text to Arabic from Latin.

Available in Mac OS X v10.4 and later.

Declared in CFString.h.

#### kCFStringTransformLatinHebrew

The identifier of a reversible transform to transliterate text to Hebrew from Latin.

Available in Mac OS X v10.4 and later.

Declared in CFString.h.

#### kCFStringTransformLatinThai

The identifier of a reversible transform to transliterate text to Thai from Latin.

Available in Mac OS X v10.4 and later.

Declared in CFString.h.

## kCFStringTransformLatinCyrillic

The identifier of a reversible transform to transliterate text to Cyrillic from Latin.

Available in Mac OS X v10.4 and later.

Declared in CFString.h.

#### kCFStringTransformLatinGreek

The identifier of a reversible transform to transliterate text to Greek from Latin.

Available in Mac OS X v10.4 and later.

Declared in CFString.h.

#### kCFStringTransformToXMLHex

The identifier of a reversible transform to transliterate characters other than printable ASCII to XML/HTML numeric entities.

Available in Mac OS X v10.4 and later.

Declared in CFString.h.

## k CFS tring Transform To Unico de Name

The identifier of a reversible transform to transliterate characters other than printable ASCII (minus braces) to their Unicode character name in braces.

Examples include {AIRPLANE} and {GREEK CAPITAL LETTER PSI}.

Available in Mac OS X v10.4 and later.

Declared in CFString.h.

#### kCFStringTransformStripDiacritics

The identifier of a transform to remove diacritic markings.

Available in Mac OS X v10.5 and later.

Declared in CFString.h.

#### Discussion

On Mac OS X v10.4 and later, with CFStringTransform (page 20) you can also use any valid ICU transform ID defined in the ICU User Guide for Transforms.

Constants 25

CFMutableString Reference

# **Document Revision History**

This table describes the changes to CFMutableString Reference.

| Date       | Notes                                                                                                    |
|------------|----------------------------------------------------------------------------------------------------|
| 2008-10-15 | Added explanation of the effect of the locale argument on CFStringLowercase, CFStringUppercase, and CFStringFold functions. |
| 2007-10-31 | Included new API introduced in Mac OS X v10.5.                                                                              |
| 2007-01-08 | Updated definition of CFStringTransform and related constants.                                                              |
| 2005-12-06 | Made minor changes to text to conform to reference consistency guidelines.                                                  |
| 2005-08-11 | Corrected minor typographical errors.                                                                                       |
| 2005-04-29 | Updated to include new API for Mac OS X version 10.4.                                                                       |
| 2003-01-01 | First version of this document.                                                                                             |

## **REVISION HISTORY**

**Document Revision History** 

# Index

| С                                                                                                    | kCFStringTransformLatinCyrillic constant 25 kCFStringTransformLatinGreek constant 25                                                                                                    |  |
|----------------------------------------------------------------------------------------------------|----------------------------------------------------------------------------------------------------|--|
| CFMutableStringRef data type 22 CFStringAppend function 5 CFStringAppendCharacters function 6 CFStringAppendCString function 6 CFStringAppendFormat function 7 CFStringAppendFormatAndArguments function 8 CFStringAppendPascalString function 9 CFStringCapitalize function 9 CFStringCreateMutable function 10 CFStringCreateMutableCopy function 10 | kCFStringTransformLatinHangul constant 25 kCFStringTransformLatinHebrew constant 24 kCFStringTransformLatinHiragana constant 24 kCFStringTransformLatinKatakana constant 24 kCFStringTransformLatinThai constant 25 kCFStringTransformMandarinLatin constant 24 kCFStringTransformStripCombiningMarks constant 24 kCFStringTransformStripDiacritics constant 25 kCFStringTransformToLatin constant 24 kCFStringTransformToUnicodeName constant 25 |  |
| CFStringCreateMutableWithExternalCharactersNoCopy function 11                                                                                                    | kCFStringTransformToXMLHex <b>constant 25</b>                                                                                                    |  |
| CFStringDelete function 13 CFStringFindAndReplace function 13 CFStringFold function 14 CFStringInsert function 15                                                                                                    | S                                                                                                    |  |
| CFStringNormalize function 16 CFStringPad function 17                                                                                                    | String Normalization Forms 23                                                                                                    |  |
| CFStringReplace function 18                                                                                                    | T                                                                                                    |  |
| CFStringReplaceAll function 19 CFStringSetExternalCharactersNoCopy function 19 CFStringTransform function 20 CFStringTrim function 21 CFStringTrimWhitespace function 21 CFStringUppercase function 21                                                                                                    | Transform Identifiers for CFStringTransform 23                                                                                                    |  |
| K                                                                                                    |                                                                                                    |  |
| kCFStringNormalizationFormC constant 23 kCFStringNormalizationFormD constant 23 kCFStringNormalizationFormKC constant 23 kCFStringNormalizationFormKD constant 23 kCFStringTransformFullwidthHalfwidth constant 24 kCFStringTransformHiraganaKatakana constant 24                                                                                      |                                                                                                    |  |

kCFStringTransformLatinArabic constant 25